Quantum Convolutional Neural Networks (QCNN) for High Energy Physics Analysis at the LHC

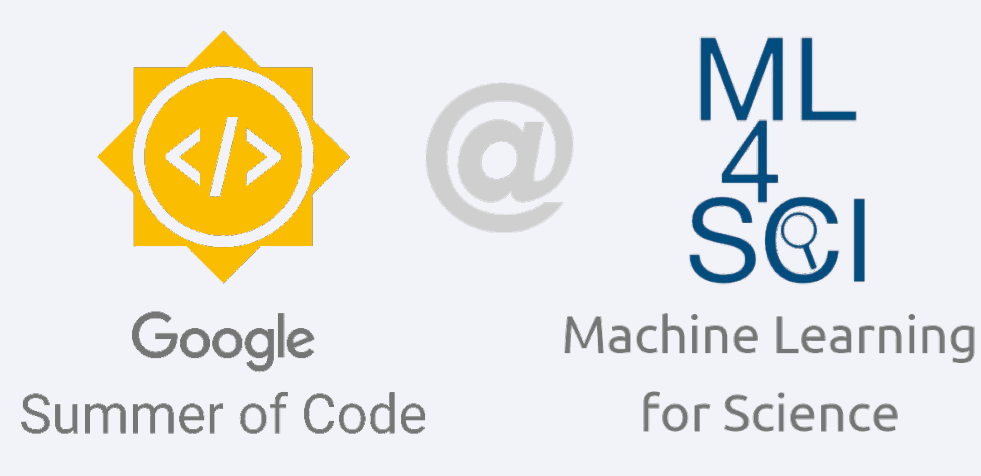

Eraraya Ricardo Muten Quantum Technology Lab Institut Teknologi Bandung MCQST Mentor: Dr. Maximilian Buser, Faculty of Physics, LMU

GSoC Project Mentors: Prof. Sergei V. Gleyzer, Dr. Emanuele Usai, Raphael Koh

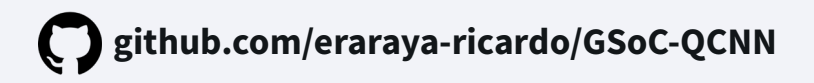

### **Introduction**

### **Dataset and Algorithm**

**Results and Discussion**

**Summary and Future Works**

### **Outline**

#### Introduction:

- Background
- Goal & Related Works

### Dataset & Algorithm:

- Dataset
- Overall Architecture
- Quantum Convolutional Layer

Results & Discussion

Summary & Future Works

# Introduction: Background

HL-LHC upgrades at CERN will require enormous computing resources[1]

01

Quantum computing has potential in improving performance of data processing and ML[2]

02

Can it improves HEP data analysis?

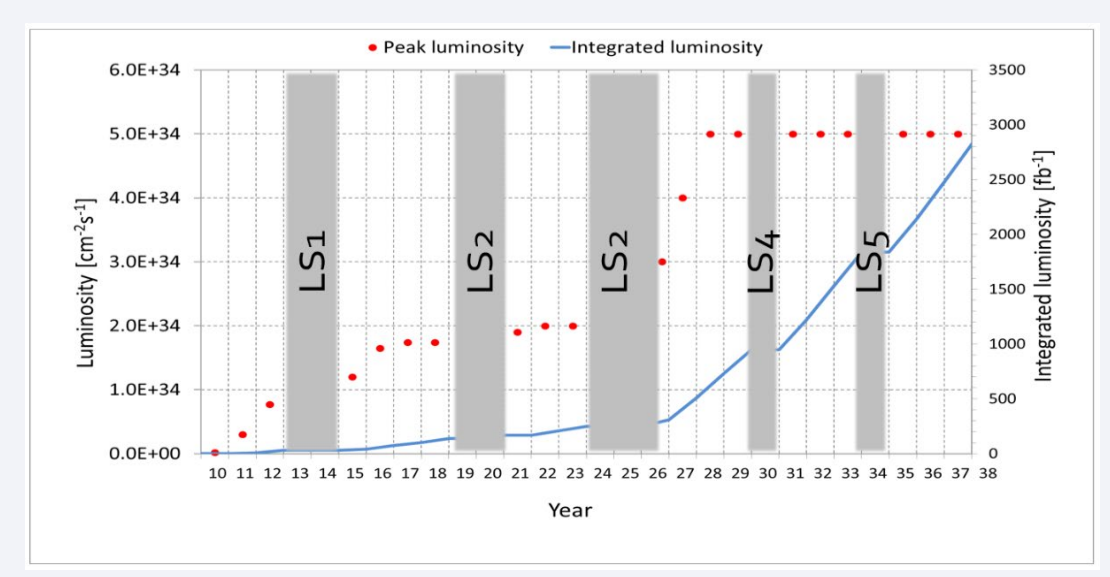

Projected LHC performance through 2038, **more luminosity = produce more data[1]**

3 [1] Burkhard Schmidt 2016 *J. Phys.: Conf. Ser.* **<sup>706</sup>** 022002. [2] Biamonte J, et al. *Nature* 2017;**549**.

# Introduction

### **Project's Goal**

Explore quantum machine learning method performance on particle identification from ECAL image data, compared to the classical method.

#### **Related Works**

QCNN on other datasets:

- MNIST dataset **[3, 4]** and
- simulated particle trajectory images **[5]**

with performance comparable to the classical model.

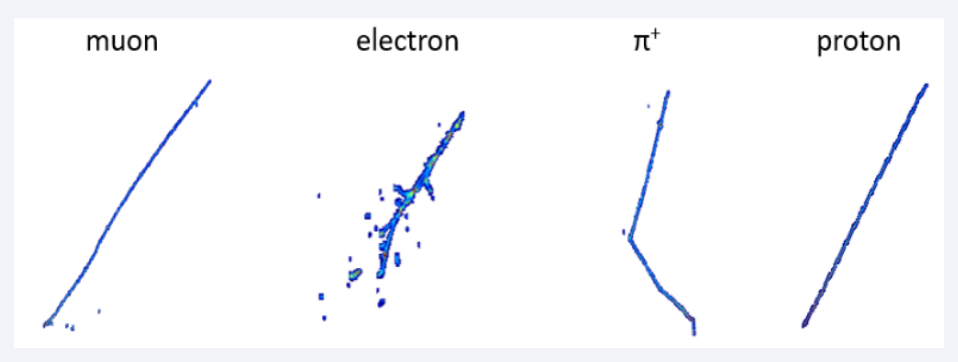

Example images of simulated particle used in [5]

[3] Henderson, M., et al. *Quantum Mach. Intell*. **2**, 2 (2020). [4] Oh, S., et al. 2020. **arXiv:2009.09423** [5] Chen, S.Y., et al. 2020. **arXiv:2012.12177**

### Dataset

- Images of electrons and photons captured by ECAL (Electromagnetic Calorimeter).
- A pixel = a detector cell
- Pixel's intensity = energy measured in that cell
- The dataset contains 32x32 images but cropped into 8x8
- The every pixel in the dataset is standard-scaled

$$
x'=\frac{x-\mu}{\sigma}
$$

#### Averages of image samples from the dataset. Left: Photon, Right: Electron. Top: Full 32x32, Bottom: After cropping 8x8.

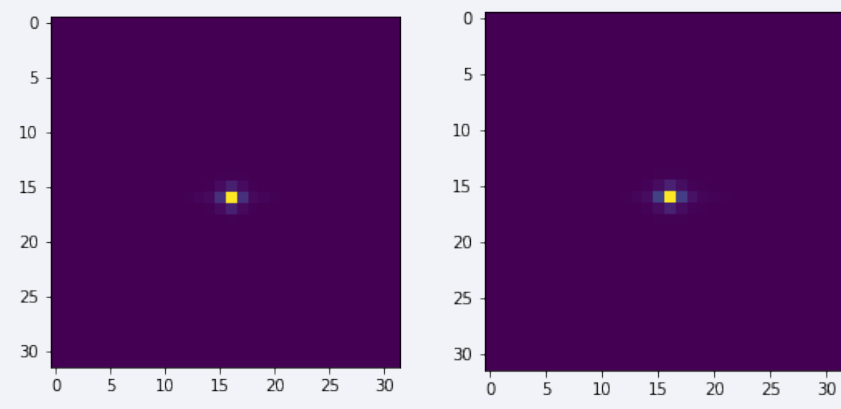

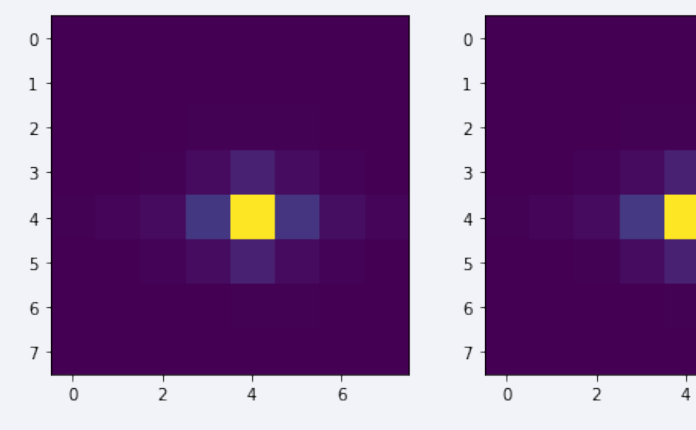

6

# Algorithm

#### **Overall Architecture of QCNN**

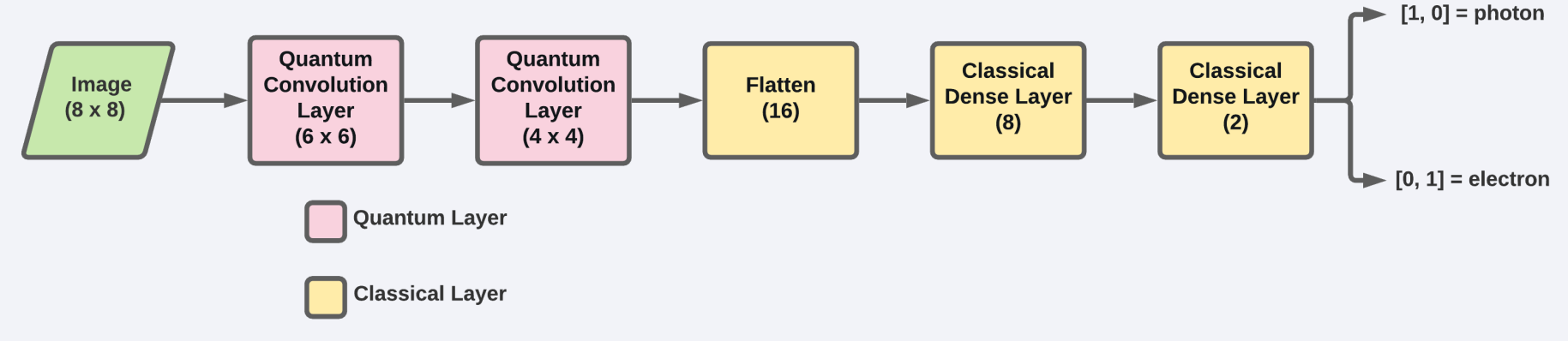

Model creation & training: TensorFlow Quantum **[6]**

Quantum Simulator: Google's Cirq **[7]** noiseless analytic simulator

#### **Quantum Convolution Layer**:

- Transform input features to another feature map via a convolution-like operation
- The transformation is done by a trainable variational ansatz instead of a classical filter

[6] Broughton, M., et al. 2020. **arXiv:2003.02989** 6 [7] Cirq Developers. **doi: 10.5281/zenodo.4586899**.

#### **Quantum Convolution Layer**

- The variational quantum circuit used for the quantum convolution layers is the data re-uploading circuit **[8]**
- The number of layers and qubits can be increased (ring of CZ gate will be used if 2 or more qubits are used)
- The Z expectation of the last qubit is measured

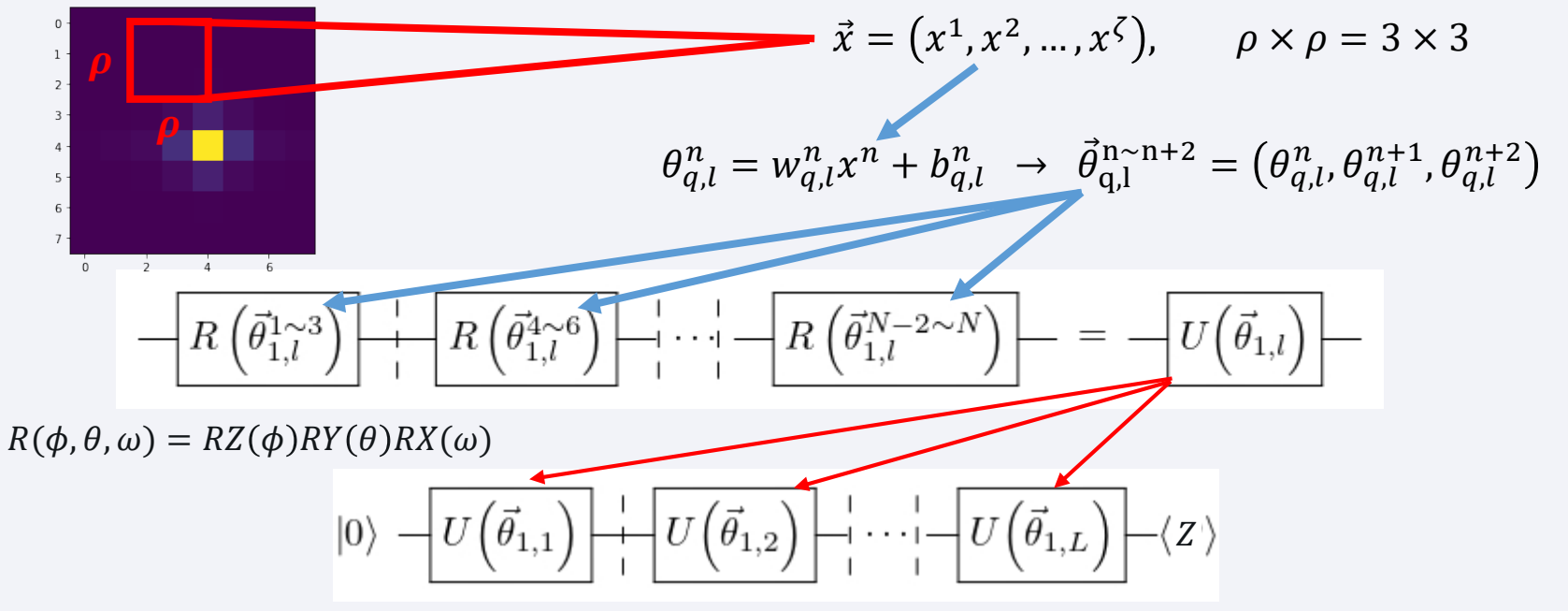

7

# Results & Discussion

**QCNN Validation AUC (8500 training samples, 1500 validation samples)**

AUC = Area under the ROC (Receiver Operating Characteristic) Curve

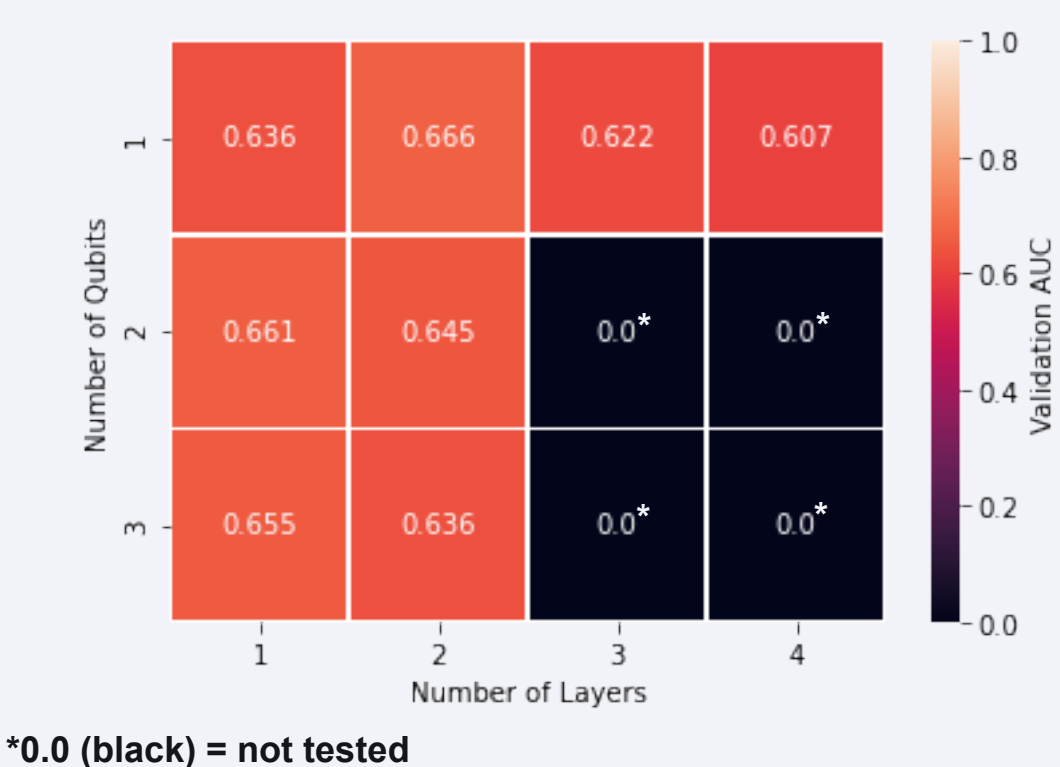

- Original paper shows more layers = higher accuracy as a classifier for 1-D dataset
- Not the case if used as convolution filter for 2-D dataset
- Choosing the right variational ansatz is not so trivial

8

# Results & Discussion

#### **Validation AUC of QCNN vs Classical CNN (8500 training samples, 1500 validation samples)**

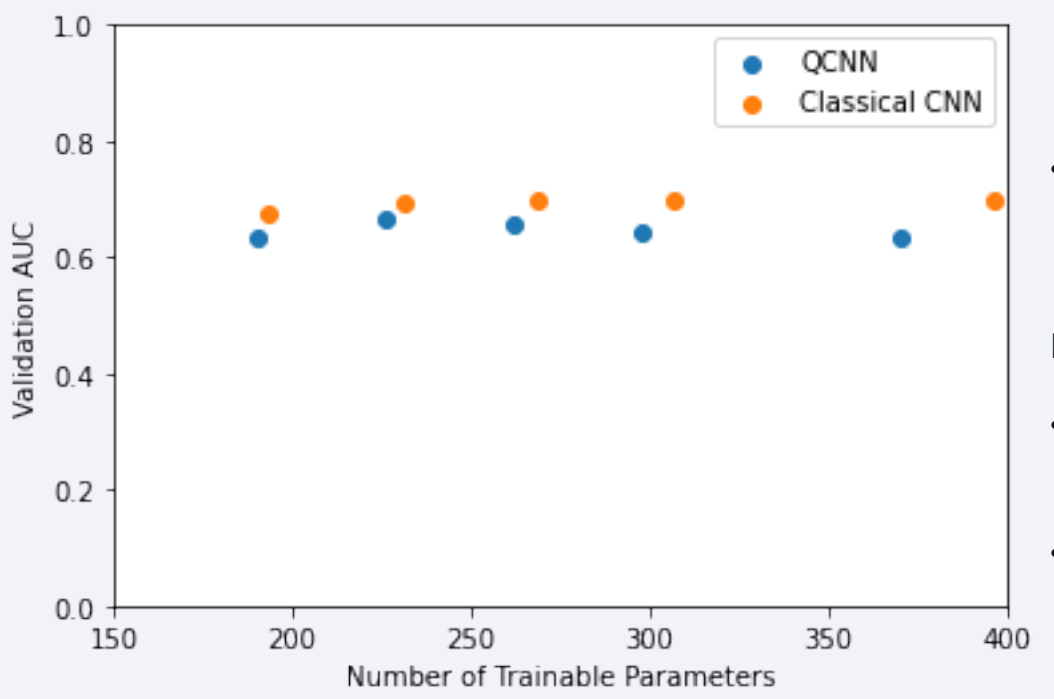

#### **With 423300 training samples & 74700 testing samples:**

- QCNN (190 parameters): **0.730**
- Classical CNN (193 parameters): **0.738**
- With similar number of parameters, the QCNN is a little bit worse than Classical **CNN**

#### Both QCNN and Classical CNN:

- Increasing the number of training samples increases performance
- Only increasing the number of trainable parameters not necessarily increases performance (overfitting)

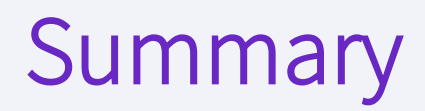

Choosing variational ansatz is not trivial

A good ansatz for one type of task doesn't always transfer to another different task

Using data re-uploading circuit as convolution filter, classical model is still a little bit better

## Future Works

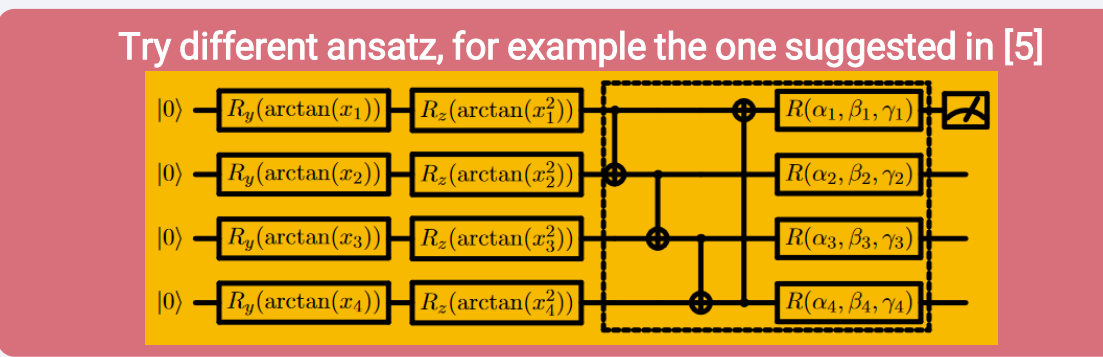

Try using several filters on every quantum convolution layer similar to what usually is done by classical CNN

[5] Chen, S.Y., et al. 2020. **arXiv:2012.12177**

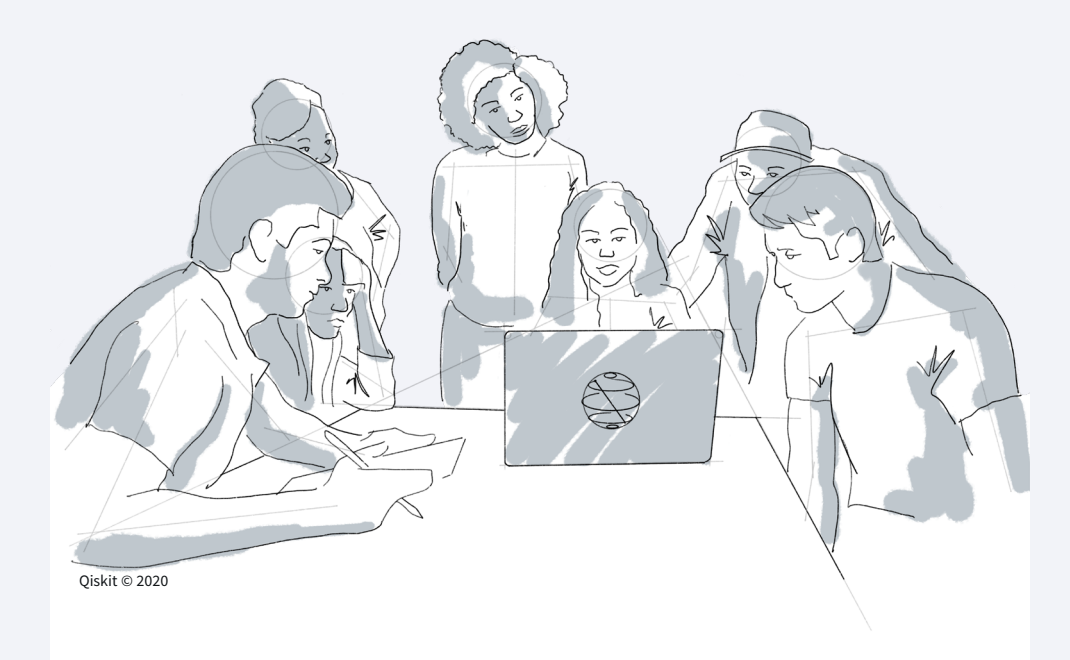

# Thank You! Any Questions?

### **APPENDIX**

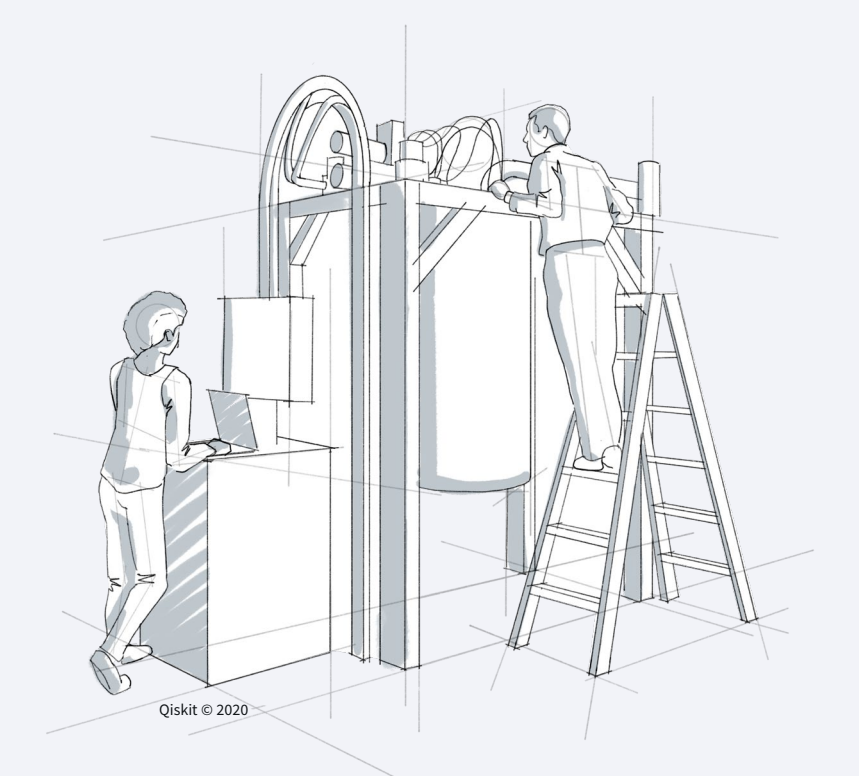

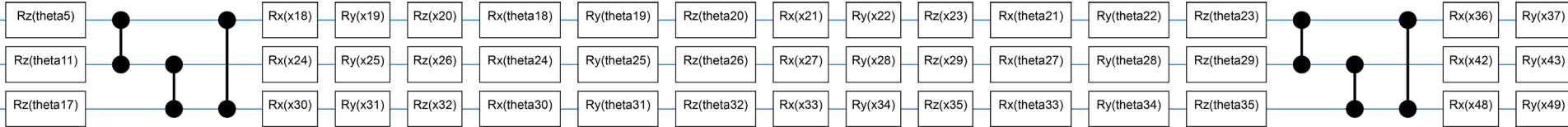

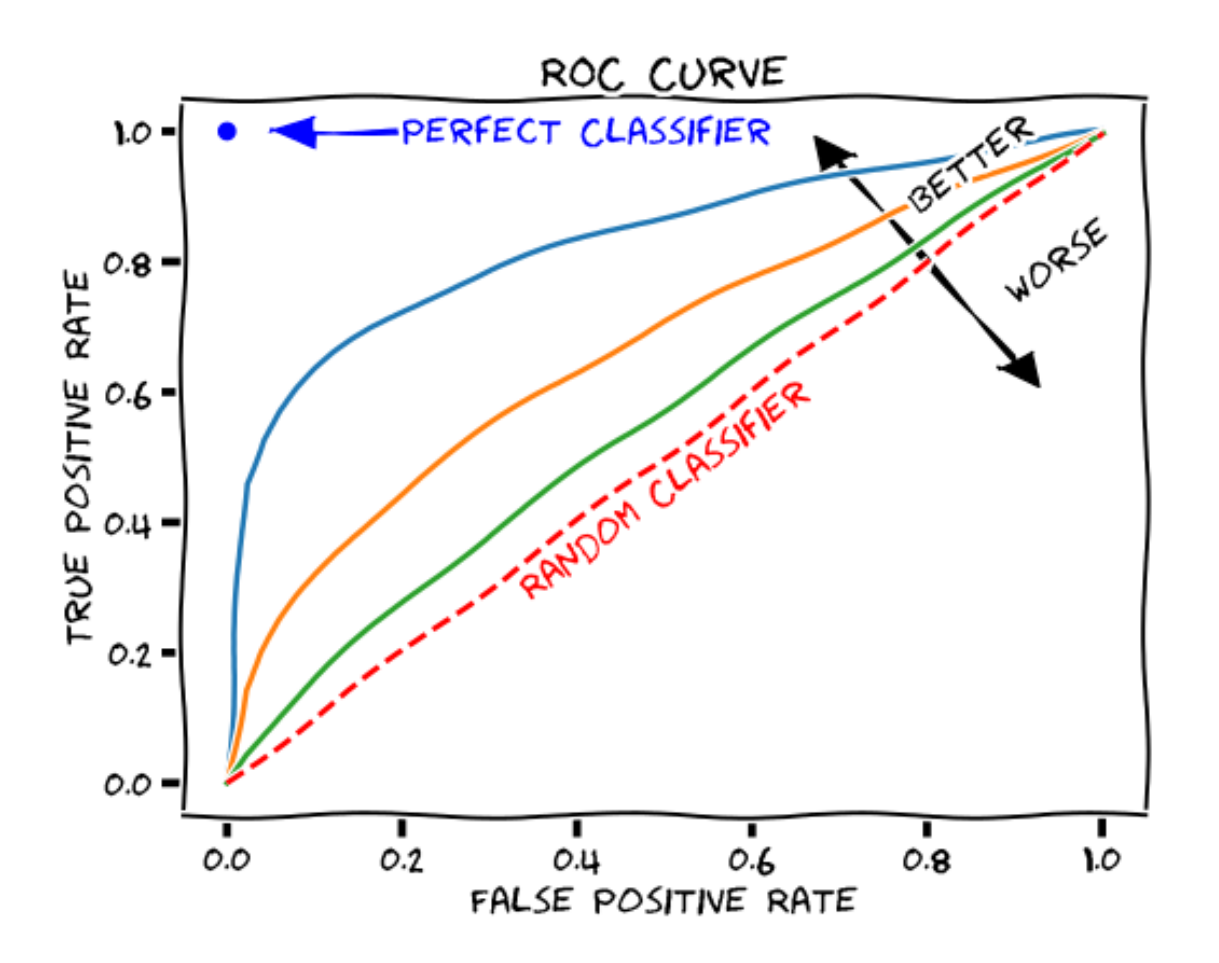

### **QCNN Settings**

- 10k samples with 15% for test samples
- 200 epochs, 128 batch size
- *varying* qubits, *varying* layers
- filter size =  $[3, 3]$ , stride =  $[1, 1]$
- followed by classical head [8, 2] with activation [relu, softmax]
- classical preprocessing = crop to 8x8 + standard scaling
- optimizer: Adam,  $|r = 0.001$  with decay,  $β1 = 0.9$ ,  $β2 = 0.999$ ,  $ε = 1e-07$
- cross-entropy loss
- Simulator: noiseless
- Gradient calculation: analytic

### **Classical CNN Settings**

- 10k samples with 15% for test samples
- 200 epochs, 128 batch size
- filter size =  $[3, 3]$ , stride =  $[1, 1]$
- conv activation =  $[relu, relu]$
- $\cdot$  use bias = [True, True]
- followed by classical head [8, 2] with activation [relu, softmax]
- classical preprocessing = crop to 8x8 + standard scaling
- optimizer: Adam, lr = 0.001 with decay, β1 = 0.9, β2 = 0.999, ε = 1e-07
- cross-entropy loss

```
LR Decay
lr = 1e-3if epoch > 180:
       lr * = 0.5e-3elif epoch > 160:
       lr *= 1e-3
    elif epoch > 120:
       lr *= 1e-2
    elif epoch > 80:
       lr *= 1e-1
```